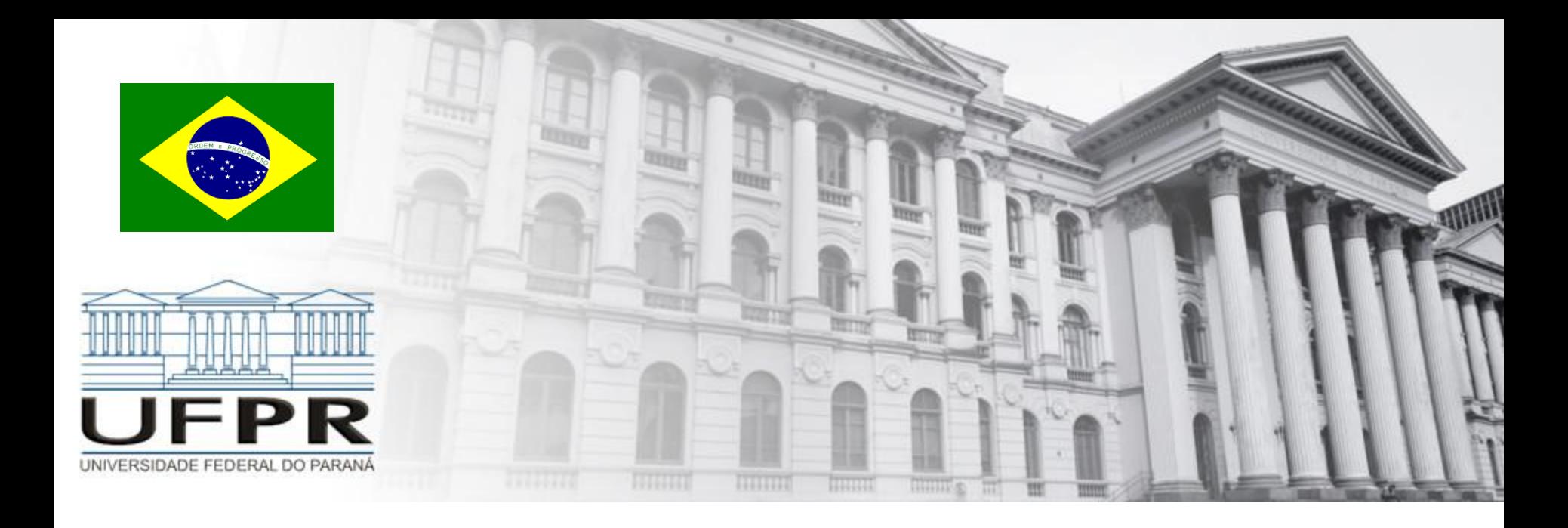

# **Métodos Numéricos** Interpolação – Métodos de Newton

**Professor Volmir Eugênio Wilhelm Professora Mariana Kleina**

#### **Interpolação Polinomial – Revisão**

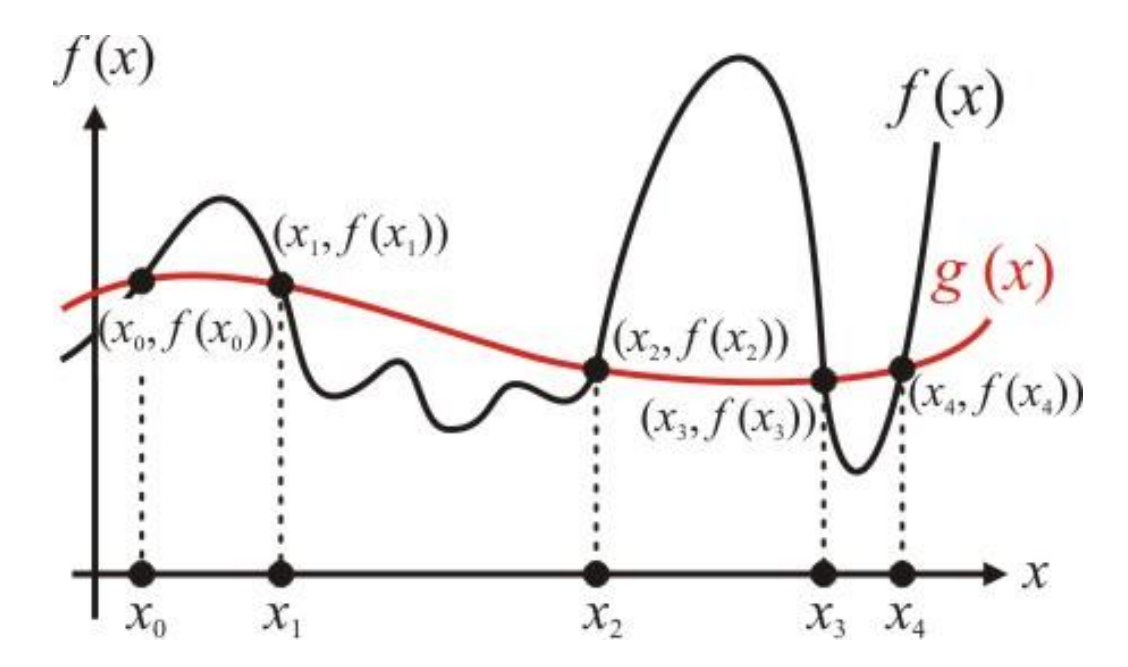

- No exemplo só se conhece a função para 5 valores de *x* **nós de interpolação**
- Deseja-se conhecer o valor da função em pontos intermediários

#### **Interpolação Polinomial – Revisão**

**Interpolação polinomial** consiste em se obter um polinômio p<sub>n</sub>(x) que passe por todos os n + 1 pontos {x<sub>i</sub>,f(x<sub>i</sub>)} dados, isto é:

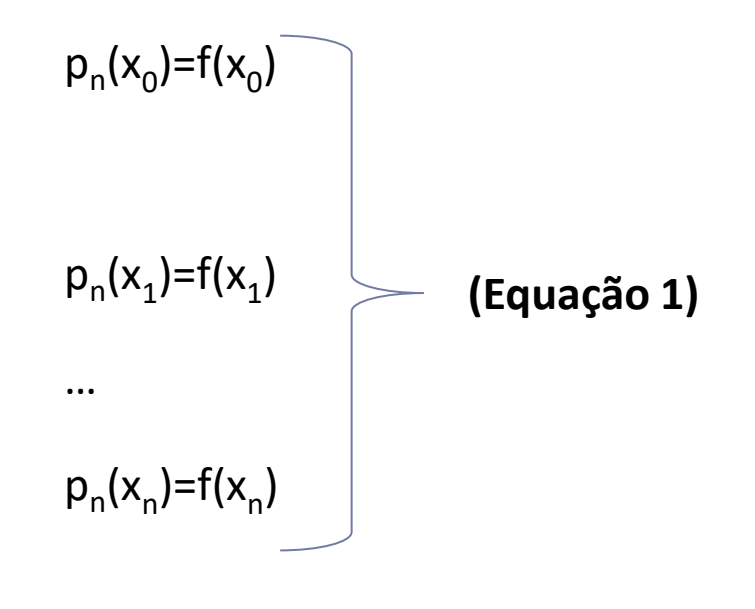

 $(n + 1$  pontos)

#### **Interpolação Polinomial – Revisão**

 $p_{n}(x)$  é denominado de **polinômio interpolador** 

$$
p_n(x) = a_0 + a_1x + a_2x^2 + \Lambda + a_nx^n \approx f(x)
$$

$$
p_{n}(x_{0})\!=\!a_{0}+a_{1}x_{0}+a_{2}x_{0}^{2}+\!\Lambda\,+a_{n}x_{0}^{n}=f\!\left(x_{0}\right)
$$

$$
p_n(x_1) = a_0 + a_1x_1 + a_2x_1^2 + \Lambda + a_nx_1^n = f(x_1)
$$

...

$$
p_n(x_n) = a_0 + a_1 x_n + a_2 x_n^2 + \Lambda + a_n x_n^n = f(x_n)
$$

### **Interpolação Polinomial – Formas – Revisão**

Há uma variedade de formas matemáticas em que o polinômio pode ser expresso.

Estudaremos somente duas formas:

- **1. o polinômio de Lagrange** (Ruggiero, seção 5.3.2) (já estudado)
- **2. o polinômio de Newton** (Ruggiero, seção 5.3.3)

### **Forma de Newton**

#### **Forma de Newton – Forma Geral**

- Seja um conjunto de n + 1 pontos  $\{x_i, f(x_i)\}$ . Encontrar um polinômio interpolador p<sub>n</sub>(x) que satisfaça a Equação (1), isto é, passe por todos os pontos.
- A forma geral para  $n + 1$  pontos é

$$
p_n(x) = b_0 + b_1(x - x_0) + b_2(x - x_0)(x - x_1) + ... + b_n(x - x_0)...(x - x_{n-1})
$$

Também denominado de **Diferenças Divididas**

#### **Forma de Newton – Forma geral de 1ª ordem**

**Forma linear** (n = 1). Conhecendo 2 pontos:  $(x_0, f(x_0))$  e  $(x_1, f(x_1))$ .

$$
p(x) = b_0 + b_1(x - x_0) + b_2(x - x_0)(x - x_1) + ... + b_n(x - x_0)...(x - x_{n-1})
$$
  

$$
p_1(x) = b_0 + b_1(x - x_0)
$$

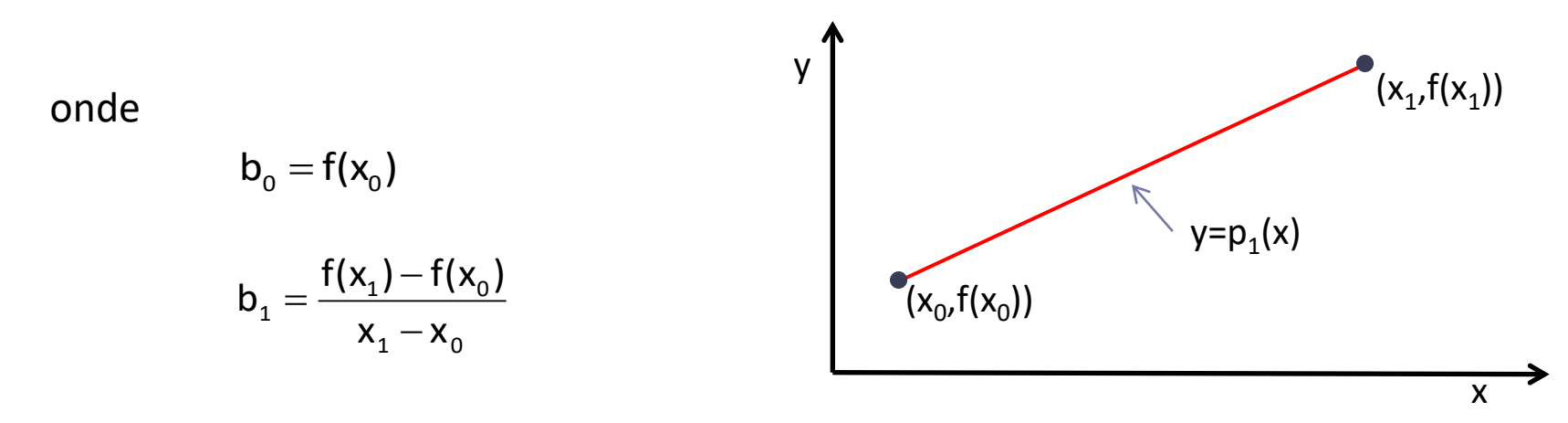

#### **Forma de Newton – Forma geral de 2ª ordem**

**Forma quadrática** (n=2). Conhecendo 3 pontos: (x<sub>0</sub>, f(x<sub>0</sub>)), (x<sub>1</sub>, f(x<sub>1</sub>)), (x<sub>2</sub>, f(x<sub>2</sub>)).

$$
p(x) = b_0 + b_1(x - x_0) + b_2(x - x_0)(x - x_1) + ... + b_n(x - x_0)...(x - x_{n-1})
$$
  

$$
p_2(x) = b_0 + b_1(x - x_0) + b_2(x - x_0)(x - x_1)
$$

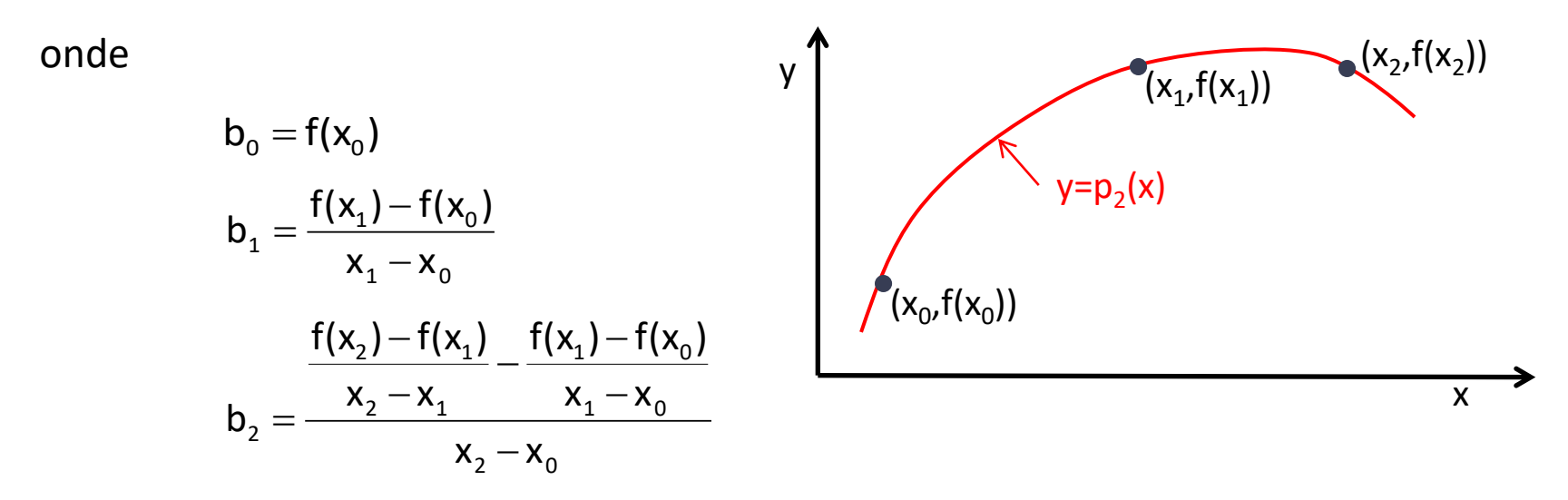

#### **Forma de Newton – Forma geral de 2ª ordem – dedução de b<sup>2</sup>**

$$
b_{0} = f(x_{0})
$$
\n
$$
b_{1} = \frac{f(x_{1}) - f(x_{0})}{x_{1} - x_{0}}
$$
\n
$$
f(x) = b_{0} + b_{1}(x - x_{0}) + b_{2}(x - x_{0})(x - x_{1})
$$
\n
$$
x = x_{2}
$$
\n
$$
b_{2} = \frac{f(x_{2}) - f(x_{0}) - b_{1}(x_{2} - x_{0})}{(x_{2} - x_{0})(x_{2} - x_{1})}
$$
\n
$$
b_{3} = \frac{f(x_{1}) - f(x_{0}) - f(x_{1}) - f(x_{0}) - f(x_{0}) - f(x_{0})}{(x_{2} - x_{0})(x_{2} - x_{1})}
$$
\n
$$
x = x_{2}
$$
\n
$$
b_{1} = \frac{(f(x_{2}) - f(x_{1}) + f(x_{1}) - f(x_{0}))(x_{2} - x_{1}) - (f(x_{1}) - f(x_{0}))(x_{2} - x_{1} + x_{1} - x_{0})}{(x_{2} - x_{0})(x_{2} - x_{1})}
$$
\n
$$
x = x_{1}
$$
\n
$$
b_{2} = \frac{(x_{2} - x_{1}) - (x_{1}) - (x_{1}) - (x_{1}) - (x_{1}) - (x_{1}) - (x_{1}) - (x_{1}) - (x_{1})}{(x_{1} - x_{0})}
$$
\n
$$
b_{3} = \frac{(x_{2} - x_{1}) - (x_{1}) - (x_{1}) - (x_{2}) - (x_{1}) - (x_{1}) - (x_{1}) - (x_{1})}{(x_{2} - x_{1})}
$$
\n
$$
b_{4} = \frac{(x_{1}) - f(x_{1}) - (x_{1}) - (x_{1}) - (x_{1}) - (x_{1}) - (x_{1}) - (x_{1})}{(x_{1} - x_{0})}
$$
\n
$$
b_{5} = \frac{(x_{2} - x_{1}) - (x_{1}) - (x_{1}) - (x_{1}) - (x_{1}) - (x_{1}) - (x_{1}) - (x_{1}) - (x_{1})}{(x_{2} - x_{0}) - (x_{2} - x_{1})}
$$
\n
$$
b_{6} = \frac{(x_{2} - x_{1}) - (x_{1}) - (x_{1}) - (x
$$

### **Forma de Newton – Obtendo a forma geral de 2ª ordem**

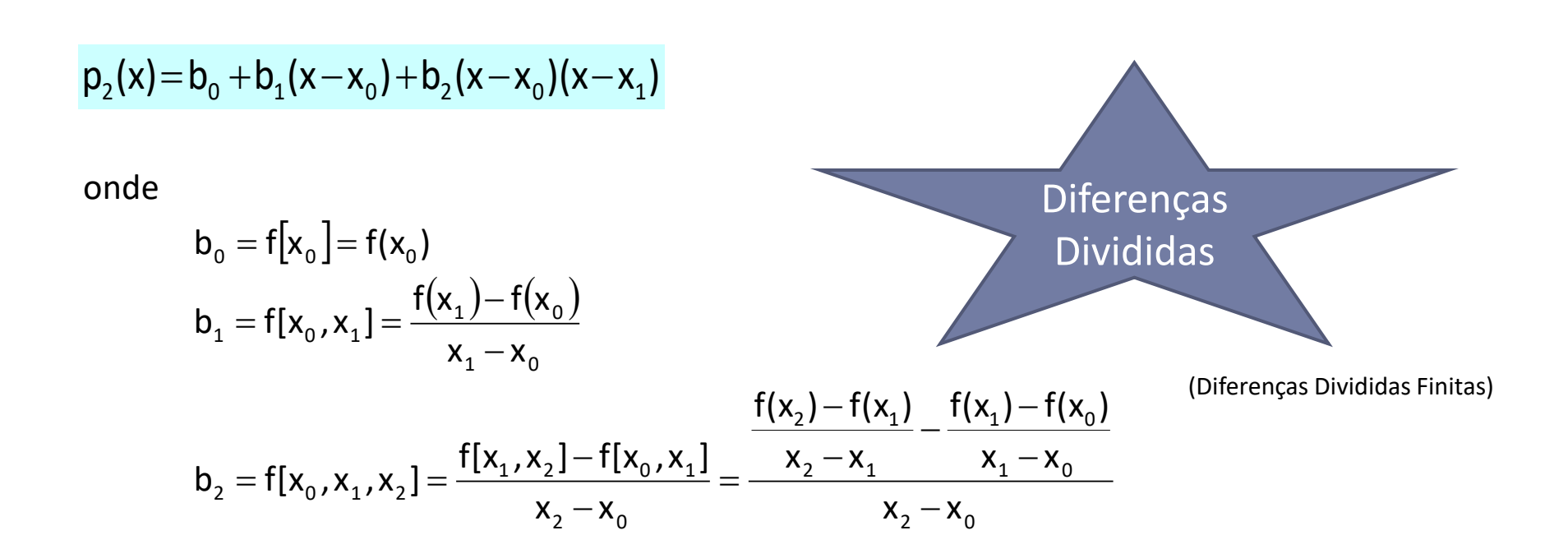

rescrevendo

$$
p_2(x) = f[x_0] + f[x_0, x_1](x - x_0) + f[x_0, x_1, x_2](x - x_0)(x - x_1)
$$

#### **Forma de Newton – Obtendo a forma geral**

Dados n + 1 pontos.

ontos.  
\n
$$
p_n(x) = b_0 + b_1(x - x_0) + \dots + b_n(x - x_0)(x - x_1) \dots (x - x_{n-1})
$$

onde

$$
b_{0} = f[x_{0}] = f(x_{0})
$$
 Order zero  
\n
$$
b_{1} = f[x_{0}, x_{1}] = \frac{f[x_{1}] - f[x_{0}]}{x_{1} - x_{0}}
$$
 Order 1  
\n
$$
b_{2} = f[x_{0}, x_{1}, x_{2}] = \frac{f[x_{1}, x_{2}] - f[x_{0}, x_{1}]}{x_{2} - x_{0}}
$$
 Order 2

$$
\bullet\bullet\bullet
$$

$$
b_{n} = f[x_{0}, x_{1},...,x_{n}] = \frac{f[x_{1}, x_{2},...,x_{n}] - f[x_{0}, x_{1},...,x_{n-1}]}{x_{n} - x_{0}} \text{ Order n}
$$

Dados 4 pontos. **Forma de Newton – Método prático para obter a forma de 3ª ordem**

 $p_3(x) = f[x_0] + f[x_0, x_1](x - x_0) + f[x_0, x_1, x_2](x - x_0)(x - x_1) + f[x_0, x_1, x_2, x_3](x - x_0)(x - x_1)(x - x_2)$ 

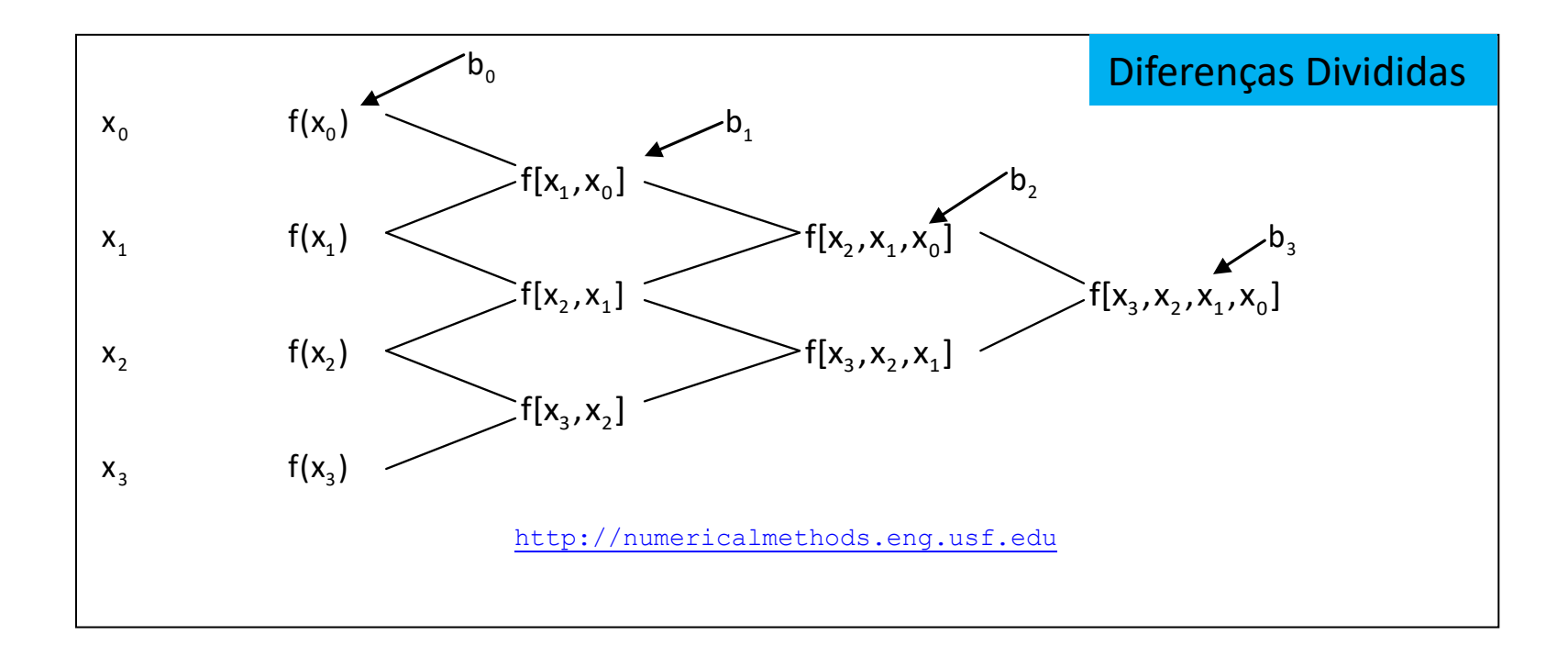

### **Forma de Newton – Exemplo 1 – 3ª ordem**

Dados 4 pontos.

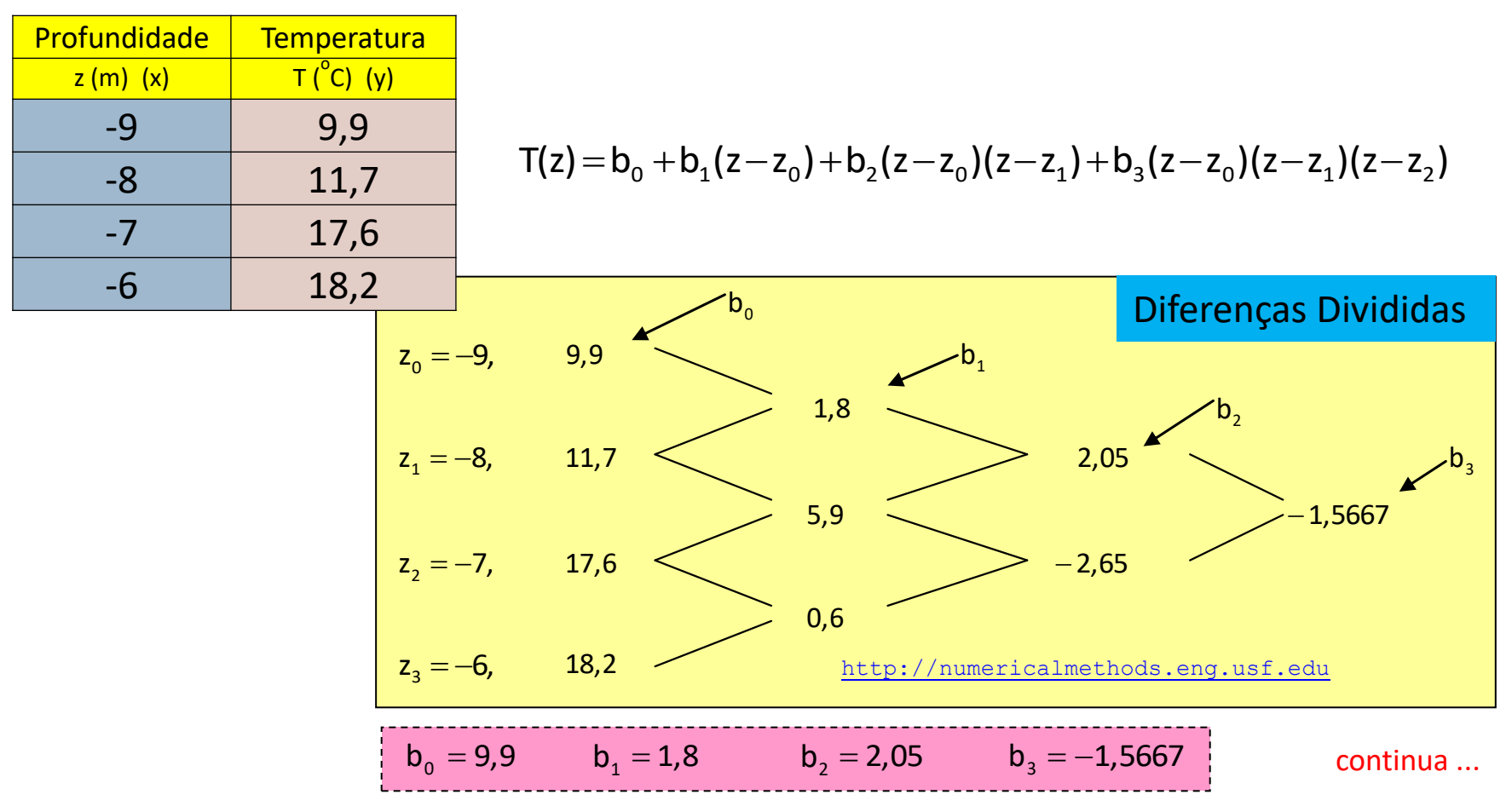

#### **Forma de Newton – Exemplo 1 – 3ª ordem**

... continuação

$$
T(z) = b_0 + b_1(z - z_0) + b_2(z - z_0)(z - z_1) + b_3(z - z_0)(z - z_1)(z - z_2)
$$
  
\n
$$
b_0 = 9T(z) = b_0^b + b_1^b(z - z_0) + b_2(z - 2z_0)(z - z_1)b_0 + b_3(z - 2z_0)(z - z_1)(z - z_2)
$$
  
\n
$$
= 9.9 + 1.8(z + 9) + 2.05(z + 9)(z + 8) - 1.5667(z + 9)(z + 8)(z + 7), -9 \le z \le -6
$$
  
\n
$$
T(z) = -615.9 - 262.58z - 35.55z^2 - 1.5667z^3, -9 \le z \le -6
$$
  
\nPara z = -7.5,  
\n
$$
T(-7.5) = 9.9 + 1.8(-7.5 + 9) + 2.05(-7.5 + 9)(-7.5 + 8)
$$
  
\n
$$
1.5667(-7.5 + 9)(-7.5 + 8)(-7.5 + 7) = 14.725
$$
 °C

O erro  $\left|\in_a\right|$  obtido entre os resultados dos polinômios de 2º e 3º graus é ... Continuação INCLUIR GRAU DO PLINOMIO

$$
\left|\varepsilon_{\mathsf{a}}\right|=\left|\frac{14,725-14,138}{14,725}\right|\times 100=3,9898\% \quad \text{http://numericalmethods.org.usf.edu">http://numericalmethods.org.usf.edu
$$

continua ...

#### **Forma de Newton – Exemplo 1 – 3ª ordem**

... continuação

#### Tabela de erros para  $z = -7.5$  m

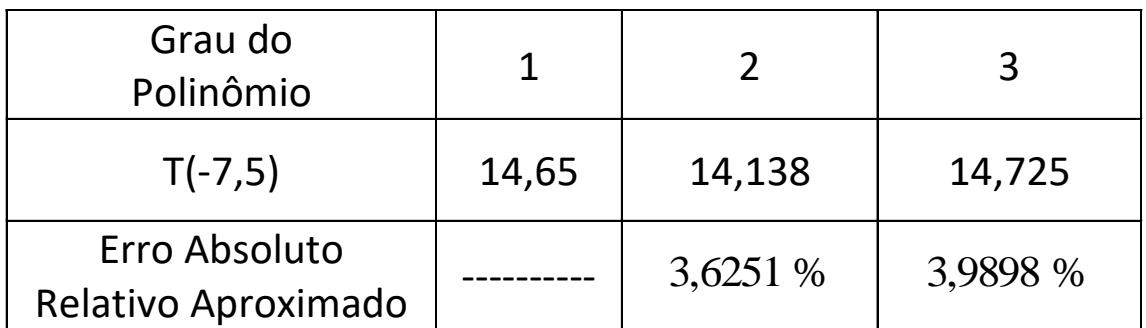

http://numericalmethods.eng.usf.edu

### **Forma de Newton – Exemplo 2 – 3ª ordem**

Dados 4 pontos.

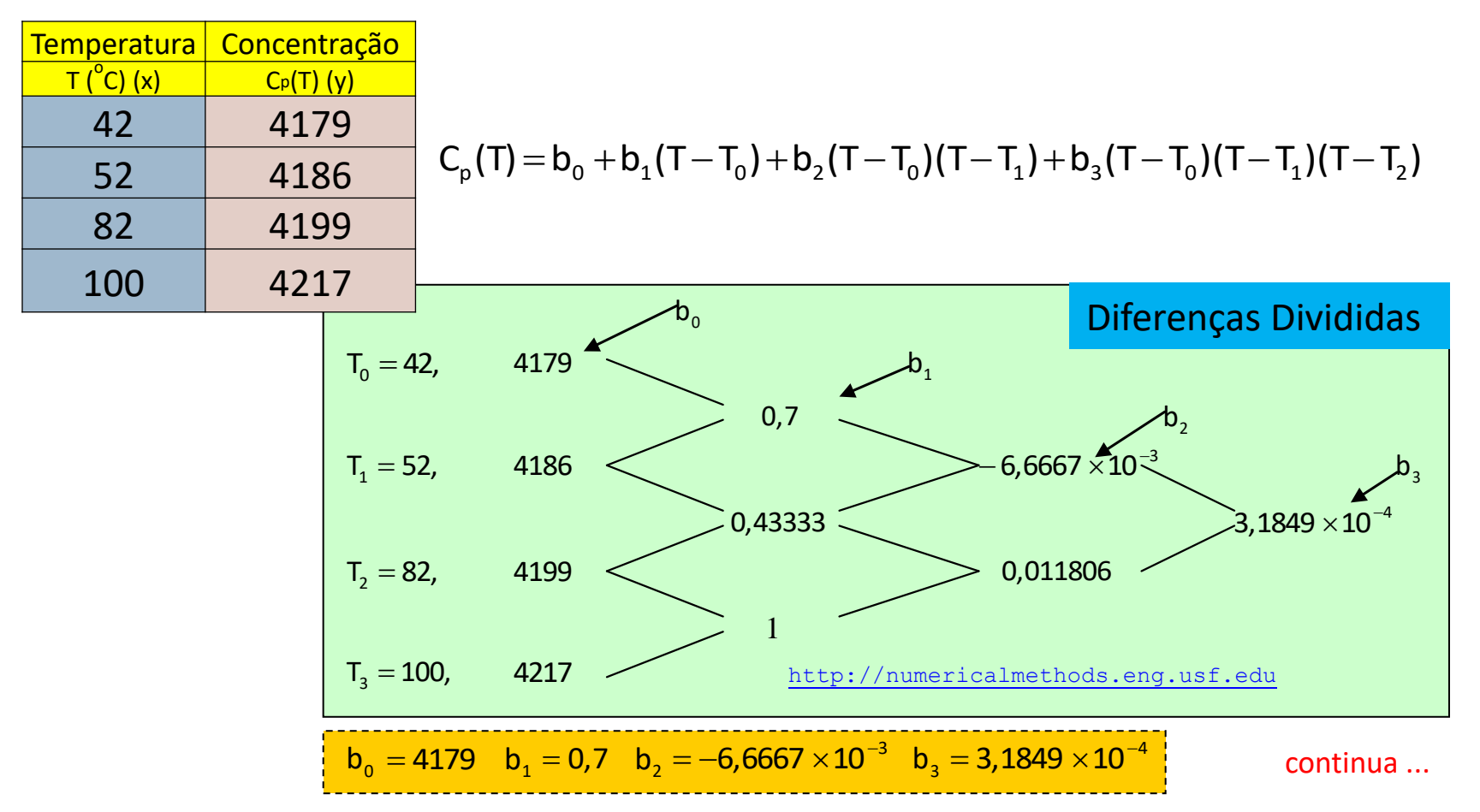

#### **Forma de Newton – Exemplo 2 – 3ª ordem**

... continuação

$$
C_p(T) = b_0 + b_1(T - T_0) + b_2(T - T_0)(T - T_1) + b_3(T - T_0)(T - T_1)(T - T_2)
$$
  

$$
b_0 = 4179 \quad b_1 = 0.7 \quad b_2 = -6{,}6667 \times 10^{-3} \quad b_3 = 3{,}1849 \times 10^{-4}
$$

$$
C_p(T) = b_0 + b_1(T - T_0) + b_2(T - T_0)(T - T_1) + b_3(T - T_0)(T - T_1)(T - T_2)
$$
  
= 4179 + 0,7(T - 42) - 6,6667 × 10<sup>-3</sup>(T - 42)(T - 52)  
+ 3,1849 × 10<sup>-4</sup>(T - 42)(T - 52)(T - 82)42 ≤ T ≤ 100

Para  $T = 61$ .  $(61 - 42)(61 - 52)(61 - 82)$  $kg-^{\rm o}$  C J  $3,1849\times$ 10 $^{-4}$ (61 $-$ 42) $(61-52)$ (61 $-82$ ) $=$  4190,0  $C_p(61) = 4179 + 0,7(61 - 42) - 6,6667 \times 10^{-3}(61 - 42)(61 - 52)$  $_{\rm p}$ (61) = 4179 + 0,7(61  $-$  42)  $-$  6,6667  $\times10^{-3}$ (61  $-$  42)(61  $-$ <sup>o</sup>  $+$  3,1849  $\times$  10  $^{-4}$  (61  $-$  42 )(61  $-$  52 )(61  $-$  82 )  $=$ 

O erro  $\left|\in_{\scriptscriptstyle \mathsf{a}}\right|$ obtido entre os resultados dos polinômios de 2º e 3º graus é  $100 = 0,027295%$ 4190,0 4190,0 4191,2  $a = \frac{4156,000+151,2}{4100,000} \times 100 =$  $\overline{a}$  $\left|\epsilon_{\rm a}\right|=\left|\frac{4150,0}{10000}\right| \times 100=0.027295\%$  http://numericalmethods.eng.usf.edu

continua ...

#### **Forma de Newton – Exemplo 2 – 3ª ordem**

... continuação

#### Tabela de erros para  $T = 61$

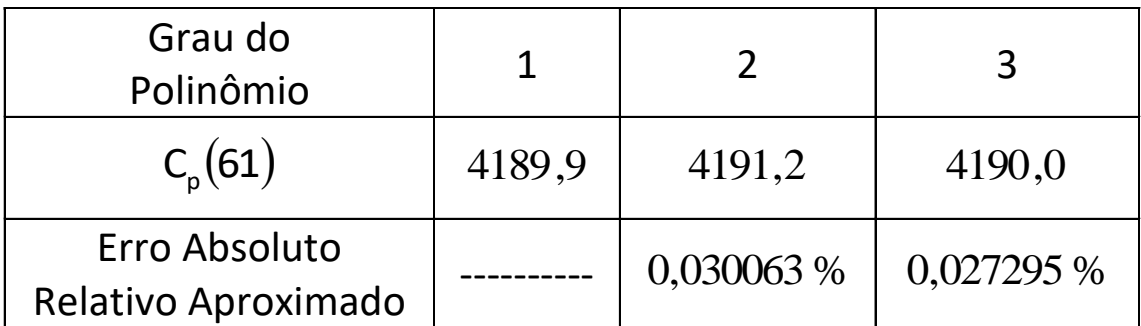

http://numericalmethods.eng.usf.edu

continua ...

#### **Forma de Newton – Exemplo 2 – Diferentes Graus/Ordens**

... continuação

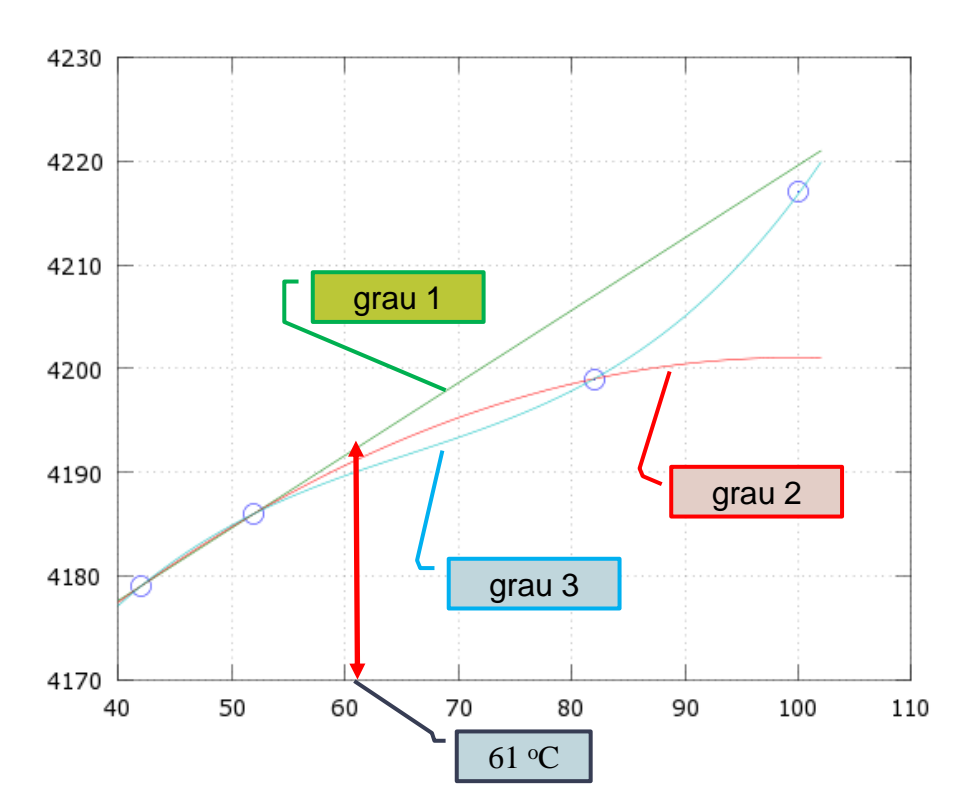

#### **Forma de Newton – Exemplo 3 – 4ª ordem**

Dados 5 pontos.

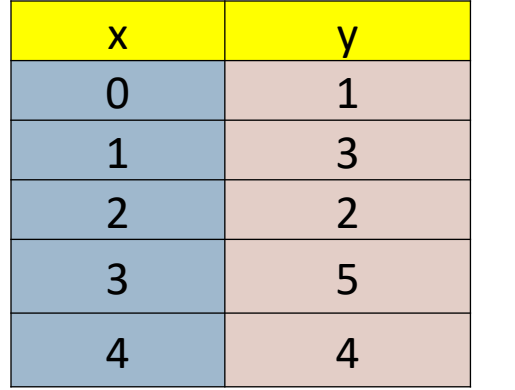

#### Diferenças Divididas

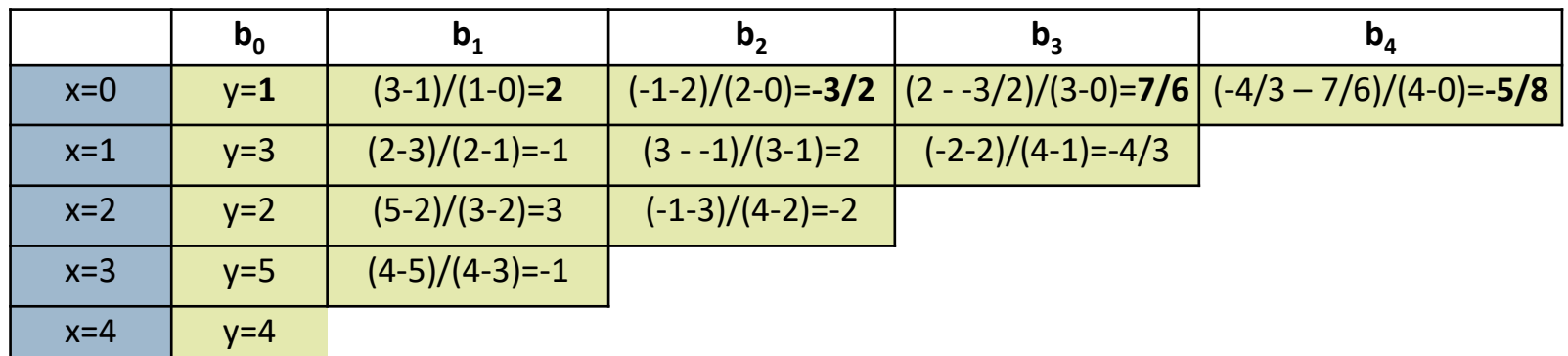

continua ...

#### **Forma de Newton – Exemplo 3 – 4ª ordem**

 $(x) = p_4(x) = 1 + \frac{113}{11}x - \frac{33}{11}x^2 + \frac{33}{11}x^3 - x^4$  $_4(x)=1+\frac{12}{12}x-\frac{30}{8}x^2+\frac{30}{12}x^3-\frac{3}{8}x^4$ 

x

12

 $y(x) = p_4(x) = 1 + \frac{113}{10}x - \frac{33}{10}x^2 + \frac{33}{10}x^3$ 

... continuação

$$
y(x)=b_0+b_1(x-x_0)+b_2(x-x_0)(x-x_1)+b_3(x-x_0)(x-x_1)(x-x_2)+b_4(x-x_0)(x-x_1)(x-x_2)(x-x_3)
$$
  
\n
$$
b_0 = 1 \t b_1 = 2 \t b_2 = -\frac{3}{2} \t b_3 = \frac{7}{6} \t b_4 = -\frac{5}{8}
$$

8

$$
y(x) = p_4(x) = 1 + 2(x) - \frac{3}{2}x(x-1) + \frac{7}{6}x(x-1)(x-2) - \frac{5}{8}x(x-1)(x-2)(x-3)
$$

x

12

x 8

continua ...

#### **Forma de Newton – Exemplo 3 – 4ª ordem**

... continuação

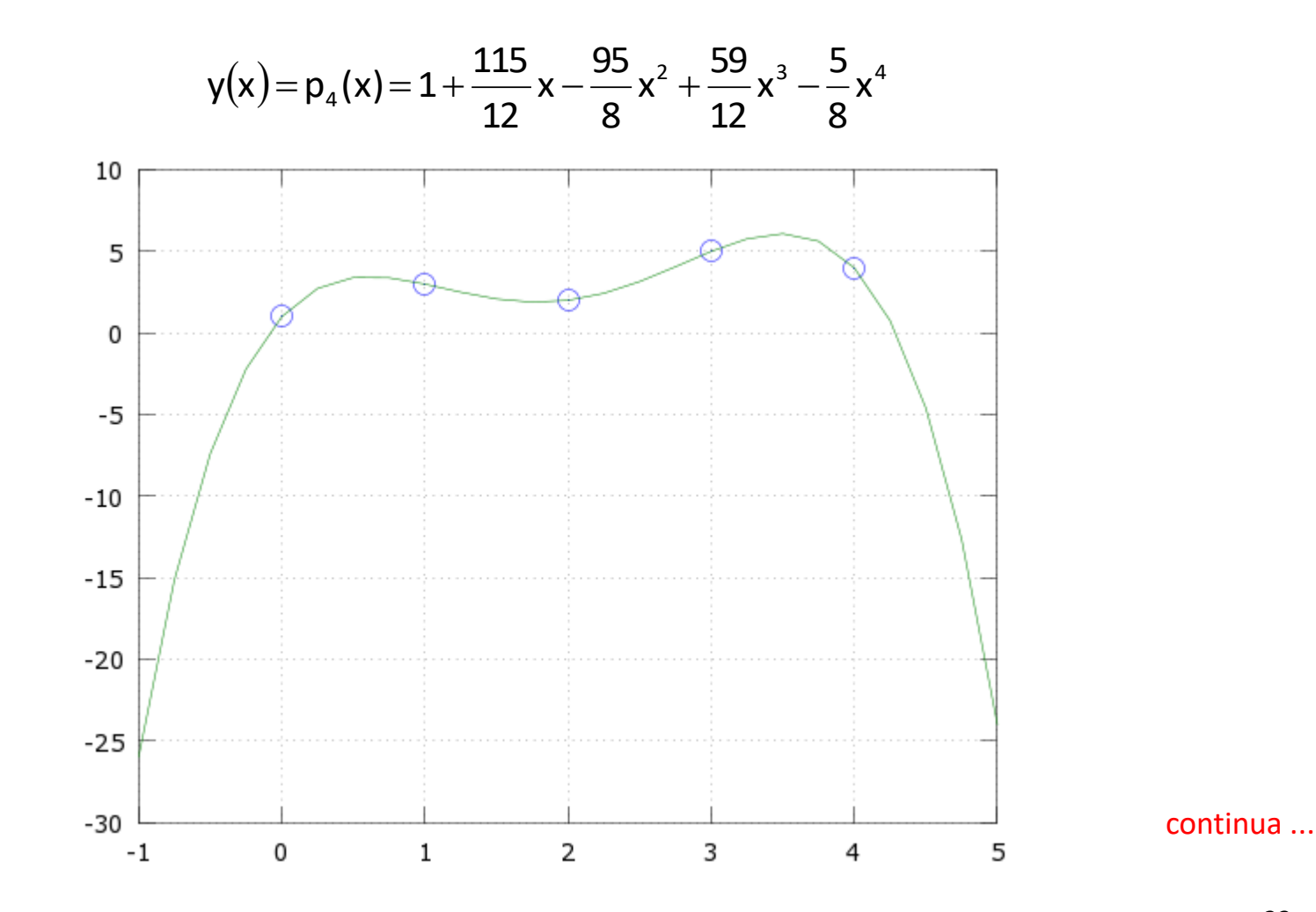

Professor Volmir Eugênio Wilhelm – Professora Mariana Kleina

#### **Forma de Newton – Exemplo 3 – Diferentes Graus/Ordens**

... continuação

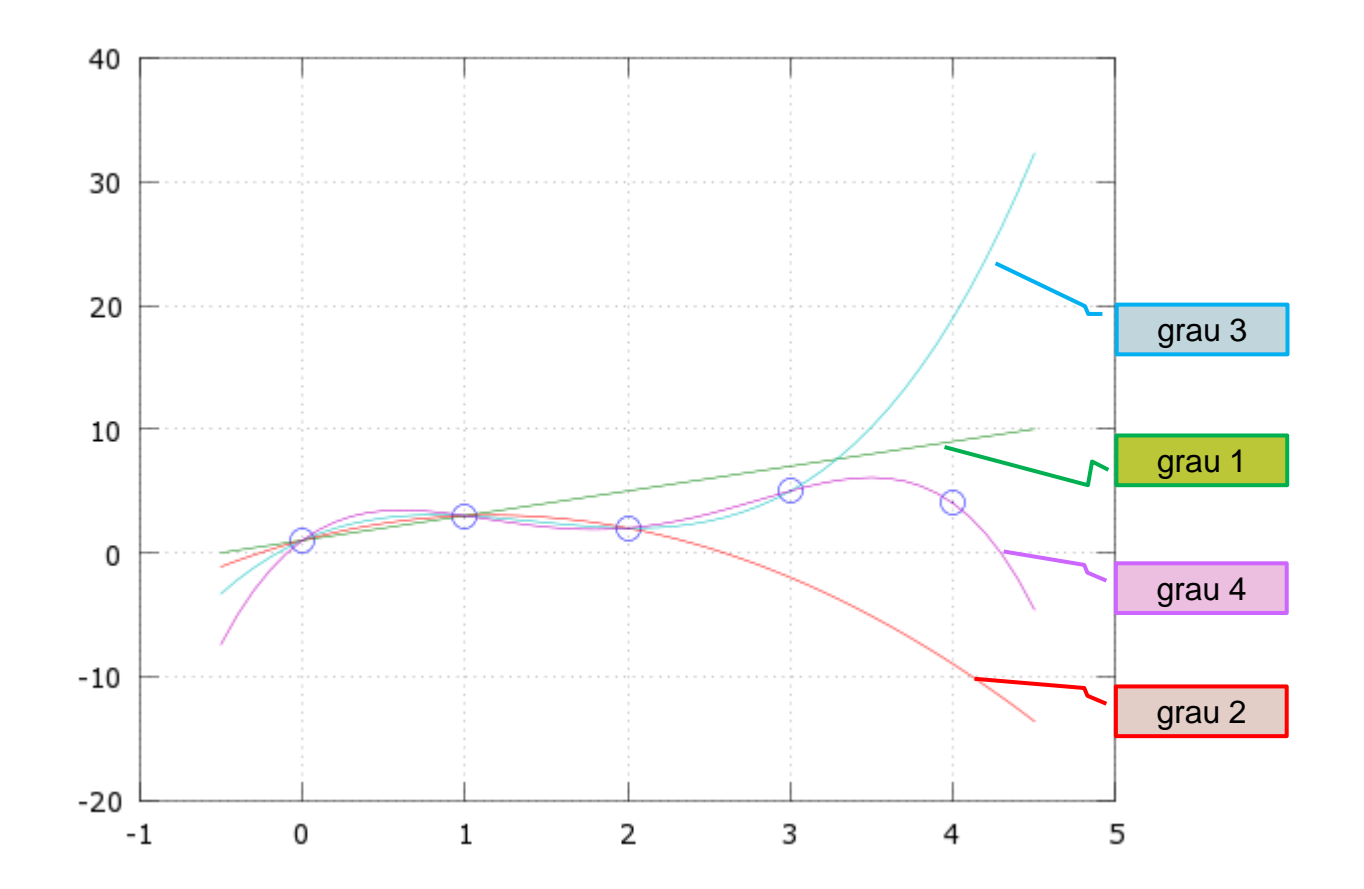

### **Erros na Interpolação Polinomial**

### **Erros na Interpolação Polinomial**

- **Sim**, aproximado!!!, mas o que é uma boa aproximação?
- É evidente que uma boa aproximação deve ser tal que o erro entre a verdadeira função e a função aproximação deve ser muito pequeno.
- Além disso, a função aproximada deve ter as seguintes propriedades:
	- 1. A função deve ser fácil de determinar
	- 2. Deve ser fácil de diferenciar
	- 3. Deve ser fácil de avaliar
	- 4. Deve ser fácil de integrar

### **Erros na Interpolação Polinomial**

 Interpolação polinomial pode levar a grandes erros (especialmente para polinômios de alto grau).

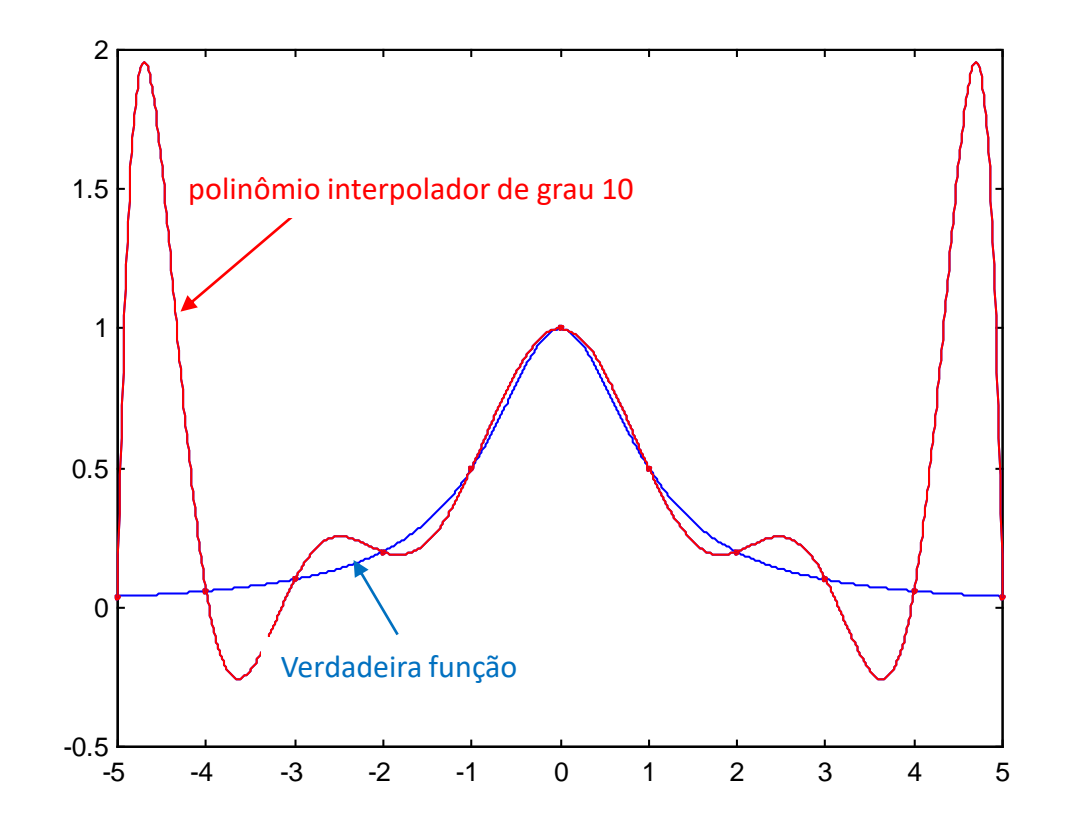

### **Erros na Interpolação Polinomial – Teorema**

- Quando um polinômio de interpolação de n-ésimo grau é usado, o erro está relacionado com a (n-1)-ésima derivada.
- **Teorema**

 $|a,b|$ nado com a (n-1)-ésima derivada.<br><mark>1a</mark><br>Seja f(x) uma função tal que f<sup>(n+1)</sup>(x) é contínua em [a,b] e  $\left|f^{(n+1)}(x)\right| \leq M$ .  $\overline{h^{(n+1)}(x)}$  é contínua em  $[a,b]$  e  $\overline{f^{(n+1)}}$  $\mathsf{f}^{(n+1)}(\mathsf{x})$  é contínua em  $\big[\mathsf{a},\mathsf{b}\big]$  e  $\big|\mathsf{f}^{(n+1)}(\mathsf{x})\big|\leq 1$ 

 $(\mathsf{x})$  $|a,b|$ Seja p(x) qualquer polinômio de grau  $\leq$ n interpolador de f em n+1<br>pontos *igualmente espaçados* em [a,b] (incluindo os pontos extremos). Seja f(x) uma função tal que f<sup>unz</sup>'(x) é continua em [a,b] e  $|f^{(m+1)}(x)| \le N$ <br>Seja p(x) qualquer polinômio de grau  $\le n$  interpolador de f em n+1  $\leq$ n interpolador de f em n+ *igualmente espaçados*

Então :

$$
|f(x)-p(x)| = |E\text{rro}| \le \frac{M}{4(n+1)} \left(\frac{b-a}{n}\right)^{n+1}
$$
  
Facendo  $h = \frac{b-a}{n}$   

$$
|E\text{rro}| \le \frac{Mh^{n+1}}{4(n+1)}
$$
  $\longrightarrow$  tome  $M = \max_{x \in [a,b]} |f^{(n+1)}(x)|$ 

#### **Erros na Interpolação Polinomial – Teorema – Exemplo**

**Exemplo** – Suponha que temos 10 pontos com igual espaçamento no intervalo [1 1,6875] e que desejamos ajustar um polinômio de grau 9 nestes 10 pontos ( $p_9(x)$ ).

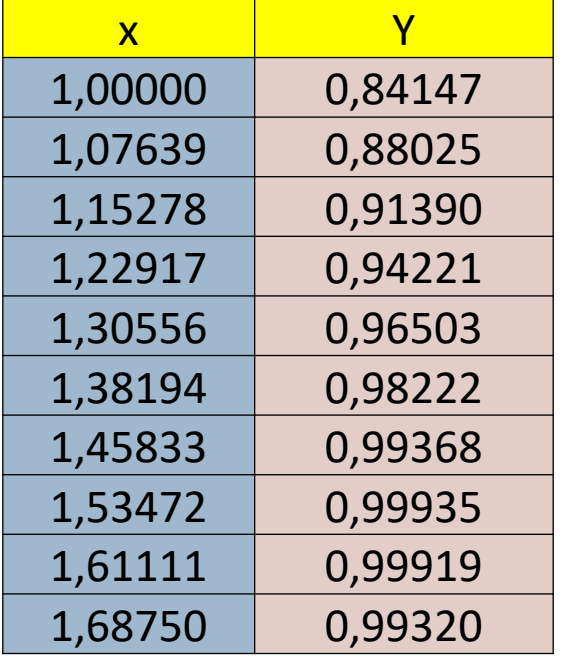

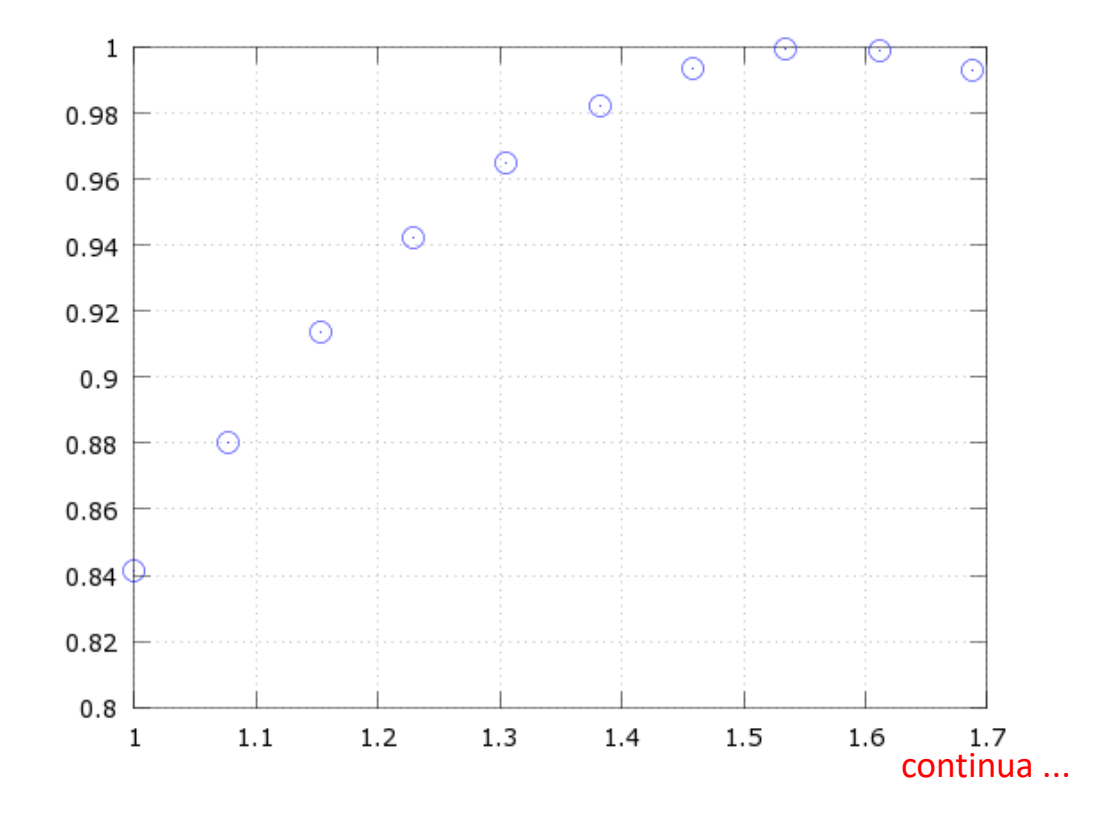

### **Erros na Interpolação Polinomial – Teorema – Exemplo**

... continuação

**Exemplo** – Usando as diferenças divididas para determinar o polinômio p<sub>9</sub>(x)

 $p_9(x) = 0,84147 + 0,5076580704280658(x-1) + (-0,43955613843916197)(x-1)(x-1,07639) +$ 

- + (-0,07851606290075713)(x-1)(x-1,07639)(x-1,15278) +
- + 0,07341654938156819(x-1)(x-1,07639)(x-1,15278)(x-1,22917) +
- + (-0,15417151743980845)(x-1)(x-1,07639)(x-1,15278)(x-1,22917)(x-1,30556) +
- + 0,48830693358092236(x-1)(x-1,07639)(x-1,15278)(x-1,22917)(x-1,30556)(x-1,38194) +
- + (-1,0205313909552518)(x-1)(x-1,07639)(x-1,15278)(x-1,22917)(x-1,30556)(x-1,38194)(x-1,45833) +
- + 0,9196964194214167(x-1)(x-1,07639)(x-1,15278)(x-1,22917)(x-1,30556)(x-1,38194)(x-1,45833)(x-1,53472) +
- + 2,7301416019988434(x-1)(x-1,07639)(x-1,15278)(x-1,22917)(x-1,30556)(x-1,38194)(x-1,45833)...

...(x-1,53472)(x-1,61111)

<http://www.math.ucla.edu/~ronmiech/YAN/ndivdiff.html>

continua ...

### **Erros na Interpolação Polinomial – Teorema – Exemplo**

... continuação

**Exemplo** – Gráfico de p<sub>9</sub>(x), sen(x) e os 10 pontos observados.

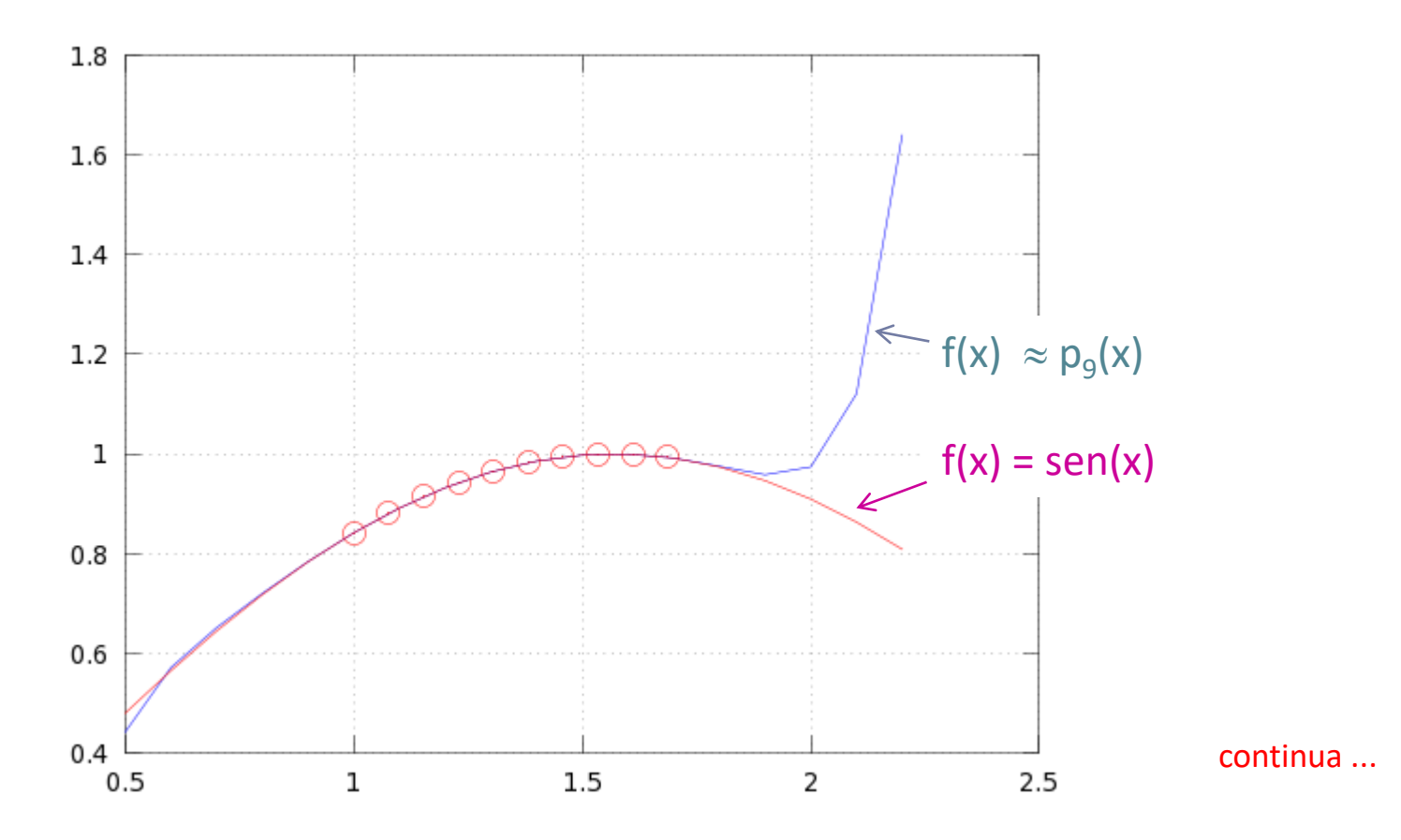

Professor Volmir Eugênio Wilhelm – Professora Mariana Kleina

### **Erros na Interpolação Polinomial – Teorema – Exemplo**

... continuação

**Exemplo** – Gráfico de p<sub>9</sub>(x), sen(x) e os 10 pontos observados.

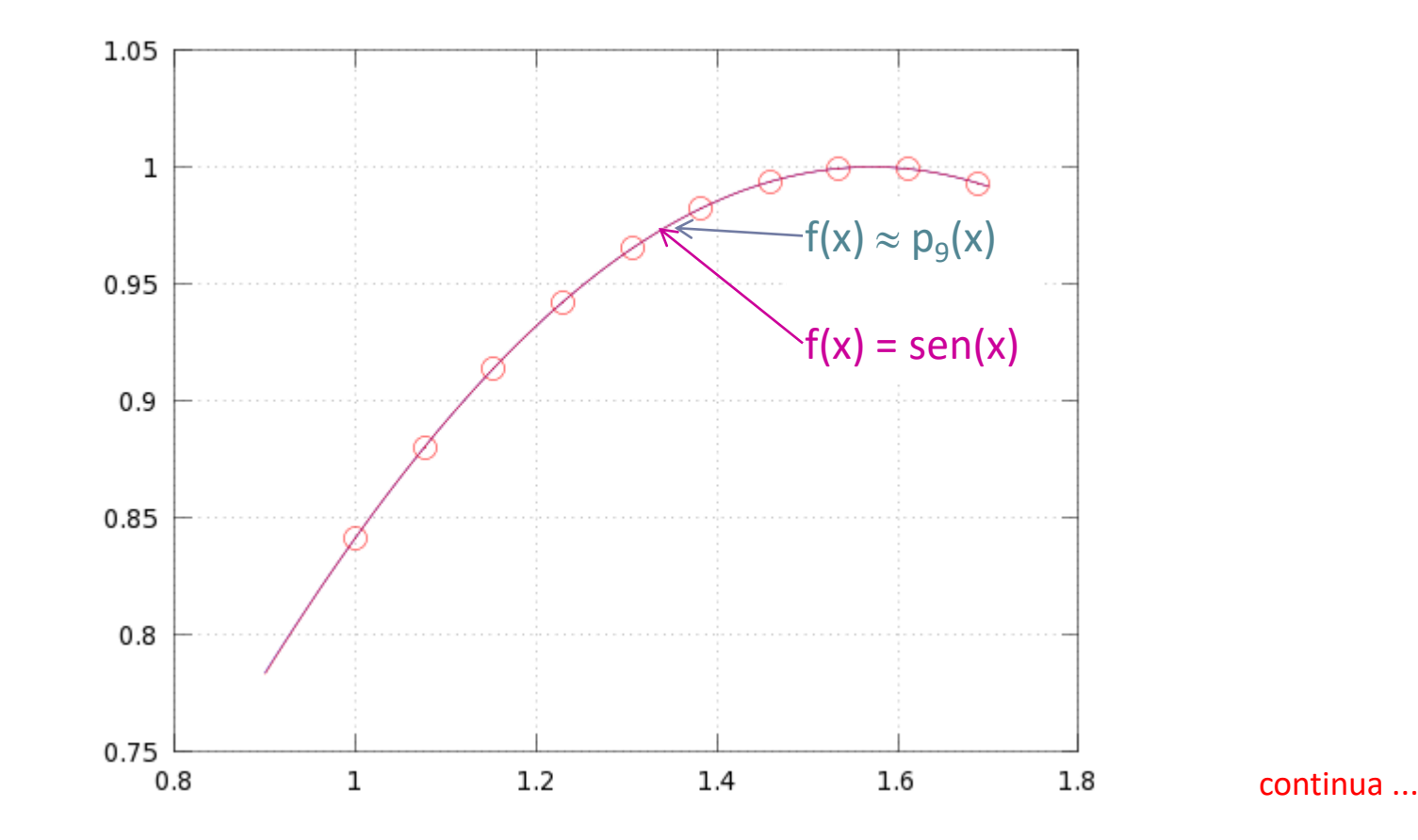

### **Erros na Interpolação Polinomial – Teorema – Exemplo**

**Exemplo** – Suponhamos que a verdadeira função seja f(x) = sen(x). ... continuação

$$
\begin{aligned} \left| f^{(n+1)}(x) \right| &\leq 1 & & \text{para } n > 0 \\ \\ \left| f(x) \cdot p_{9}(x) \right| &\leq \frac{M}{4(n+1)} \Biggl( \frac{b-a}{n} \Biggr)^{n+1} & & M=1, \; n=9 \\ \\ \left| f(x) \cdot p_{9}(x) \right| &\leq \frac{M}{4(n+1)} \Biggl( \frac{b-a}{n} \Biggr)^{n+1} & & \left| f(x) \!-\! p_{9}(x) \right| \leq \frac{1}{4(10)} \Biggl( \frac{1,6875}{9} \Biggr)^{10} = 1,34 \times 10^{-9} \end{aligned}
$$

O maior erro entre o valor calculado a partir de  $p_9(x)$  e sen(x) é 1,34×10<sup>-9</sup>.

### **Interpolação Polinomial – Sumário**

- O polinômio interpolador é único.
- Diferentes métodos podem ser usados para obter o polinômio interpolador.
	- ▶ Método de Newton (Newton's divided difference)
	- Método de Lagrange
	- ▶ Outros
- O polinômio interpolador pode ser sensível aos dados.
- **Sejamos cuidadosos**, quando polinômios de alto grau são usados.

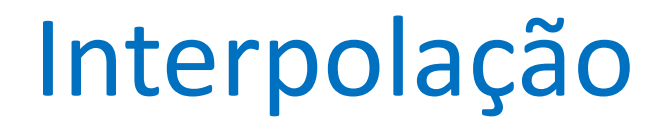

#### **Interpolação Polinomial – Sites Interessantes**

[http://nm.mathforcollege.com/topics/newton\\_divided\\_difference\\_method.html](http://nm.mathforcollege.com/topics/newton_divided_difference_method.html) [http://nm.mathforcollege.com/topics/lagrange\\_method.html](http://nm.mathforcollege.com/topics/lagrange_method.html) [http://nm.mathforcollege.com/topics/direct\\_method.html](http://nm.mathforcollege.com/topics/direct_method.html) <http://www.iitg.ac.in/kartha/CE601/LectureSlides.htm> [http://phet.colorado.edu/pt\\_BR/simulation/projectile-motion](http://phet.colorado.edu/pt_BR/simulation/projectile-motion) <http://faculty.kfupm.edu.sa/COE/mudawar/cise301/lectures/index.htm> <http://www.math.ucla.edu/~ronmiech/YAN/ndivdiff.html>